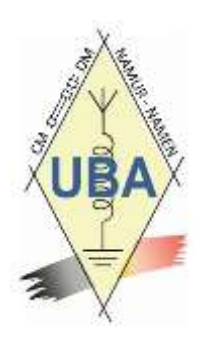

# **UBA DISTRICT NAMUR**

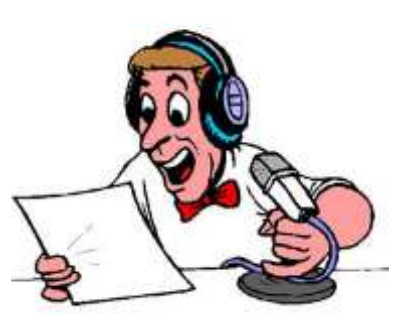

# **Liaison CM <b>Depart DM** Nov 20

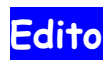

Chers OM's

Voici votre bulletin de liaison signe que malgré les distanciations sociales nous restons bien entendu à votre écoute.

L'absence de présentiel lors de vos réunions respectives ne nous empêche pas de garder le contact, que ce soit en visioconférence et ou lors de QSO de l'amitié.

Certaines sections mettent d'autres dispositifs pour des rencontres mais avant de vous y rendre je ne saurais trop que vous recommander de vous renseigner auprès des organisateurs si l'activité prévue tient toujours.

De nouvelles règles sanitaires seront mises en place dès ce lundi, respectez-les et même plus si vous le pouvez.

L'UBA, votre CM, vos amis et moi-même tenons à vous, dès lors nous vous recommandons une extrême prudence face à cette crise.

Votre DM ON3GSU Gérald

# **CONFINEMENT RENFORCÉ**

À partir du lundi 2 novembre de culta 4 pers, ave erts, mais sant 5 m de distant u'au 15/11 obligatoire

Plus d'infos sur www.info-coronavirus.be

## **Outils ONL**

#### **Site d'identification d'une fréquence**

Le site http://grg.globaltuners.com/ permet de connaitre l'utilisateur d'une fréquence fixe.

Exemple : 118MHz = Namur-Suarlee, Belgium EBNM, l'aéroport de Suarlee, mode de modulation AM

#### **Mode de recherche**

Entrez une fréquence (en MHz!) ou un emplacement ou un indicatif ou un utilisateur dans la zone de recherche. Les combinaisons ne fonctionnent pas. Essayez d'en saisir le moins possible dans la zone de requête. "los angeles" trouvera les enregistrements contenant "Los Angeles, CA" et même "Los Angeles / CA" tandis qu'une recherche sur "california" ne vous montrera aucun de ces enregistrements. Les emplacements aux États-Unis sont généralement décrits dans le schéma "Ville, État / USA" (par exemple Seattle, WA / USA). Cela signifie que vous ne trouverez rien de Seattle lorsque vous recherchez "seattle wa" ou "seattle washington".

Pour la Belgique taper « belgium »

Les fréquences sont stockées en MHz dans la base de données. Donc, 5541 kHz est 5,541 MHz, entrez simplement 5,541. Astuce : Si vous entrez 5,54 dans la zone de requête, les enregistrements 5,540, 5,541 et 5,547 MHz seront affichés.

#### **Qu'en est-il des journaux de réception ?**

Les fréquences listées sont confirmées en les écoutant, triées par continent de réception. Dans de nombreux cas, cela inclut un enregistrement audio sur la page de détails.

#### **Comment fonctionne la recherche géographique ?**

La recherche géographique accepte presque tous les types d'emplacement dans de nombreuses langues Sélectionnez la plage autour de cette position centrale en kilomètres. Exemple : rayon de 25 km autour de Namur.

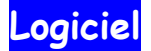

#### **ARTEMIS 3**

ARTEMIS est un logiciel de recherche de signaux et une aide utile pour les auditeurs radio ! L'analyse des spectres en temps réel (à partir de votre SDR, par exemple) est simplifiée : vous pouvez profiter de l'une des plus grandes bases de données de signaux RF (avec plus de 300 enregistrements). Comparez plusieurs propriétés de signaux (telles que la fréquence, la bande passante, la modulation, etc.) et vérifiez ce que vous recherchez à travers un échantillon de cascade / audio. Une collection de filtres vous permet d'affiner votre recherche, facilitant ainsi l'identification des signaux inconnus, des bourdonnements étranges ou des bruits étranges.

Téléchargement sur<https://aresvalley.com/artemis/> (fonctionne sous Windows, Linux, IOS)

## **A lire (ou relire)**

Avant d'enfoncer la pédale « J'écouterai, j'écouterai toujours et puis, plus encore », à lire le code éthique et bonne conduite d'un QSO DX sur [http://www.on4ww.be/OperatingPracticeFrancais\\_F8RZ.html](http://www.on4ww.be/OperatingPracticeFrancais_F8RZ.html)

#### **Flash info section Philippeville PHI**

Comme annoncé précédemment une formation CW débutera sur internet via visioconférence et/ou TeamSpeak, Elle sera dispensée par notre Vice-président Francophone ON5OO Jacques. Les personnes intéressées peuvent prendre contact avec le CM de la section de Philippeville. Contacter, ON3JLR Jean Luc CM de PHI via mail à on3jlr@uba.be ou 0471 227652 Cette formation sera suivie d'un examen d'accès à la licence de télégraphiste IBPT

73's Jean-Luc ON3JLR

### **Flash info section Gembloux GBX**

Les réunions ne se feront plus en présentiel jusqu'à nouvel ordre, vous serez averti dès que les possibilités le pourront.

D'ici là, n'oubliez pas qu'un QSO de section se tient tous les jours à 11h en DMR sur le TG 20681 et à 11h30 en VHF sur 144.537,5 Mhz.

Je vous attends avec impatience !

73's Pierre ON4KNN

**Flash info secton Namur NMR**

Qso sur le relais de Namur tous les matins de 7.45 à 8.15 et le jeudi à partir de 16.00 sur 3.692KHz ; ces QSO's sont ouverts à tout le monde et pas spécialement à notre section.

73's Guy ON5FM

#### **Flash info section Durnal CRD**

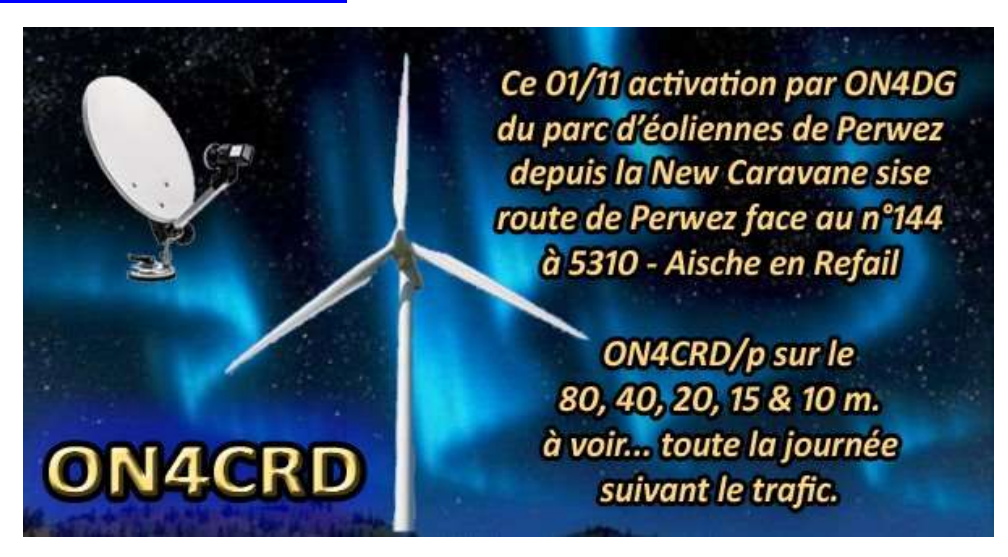

Supers 73s et au plaisir, Raymond ON4DG

# **UBA HF Contest Calendar – November**

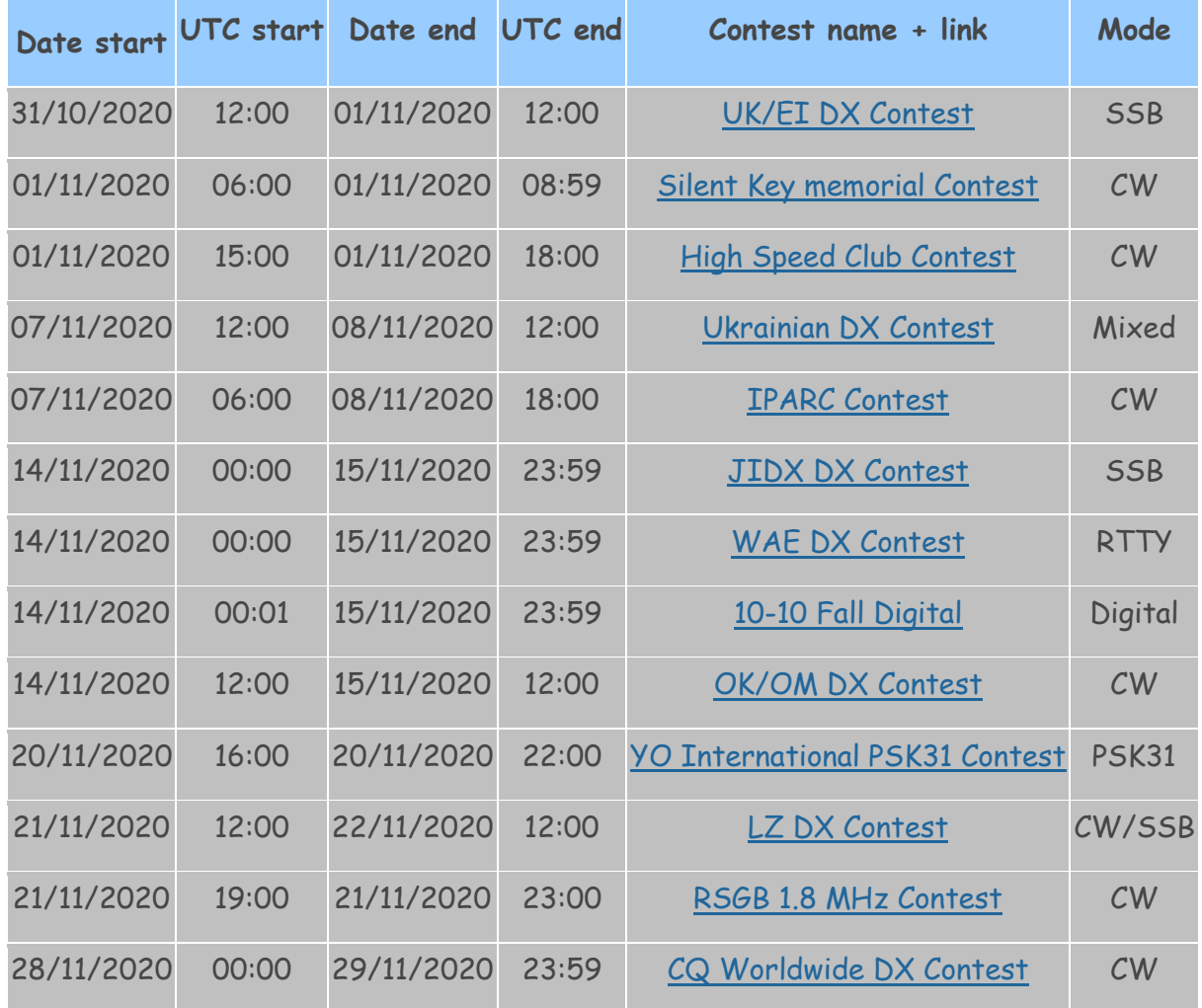

# **Marconi memorial contest 7&8 november 14h00 à 14h00**

## Championnat belge + classement EU

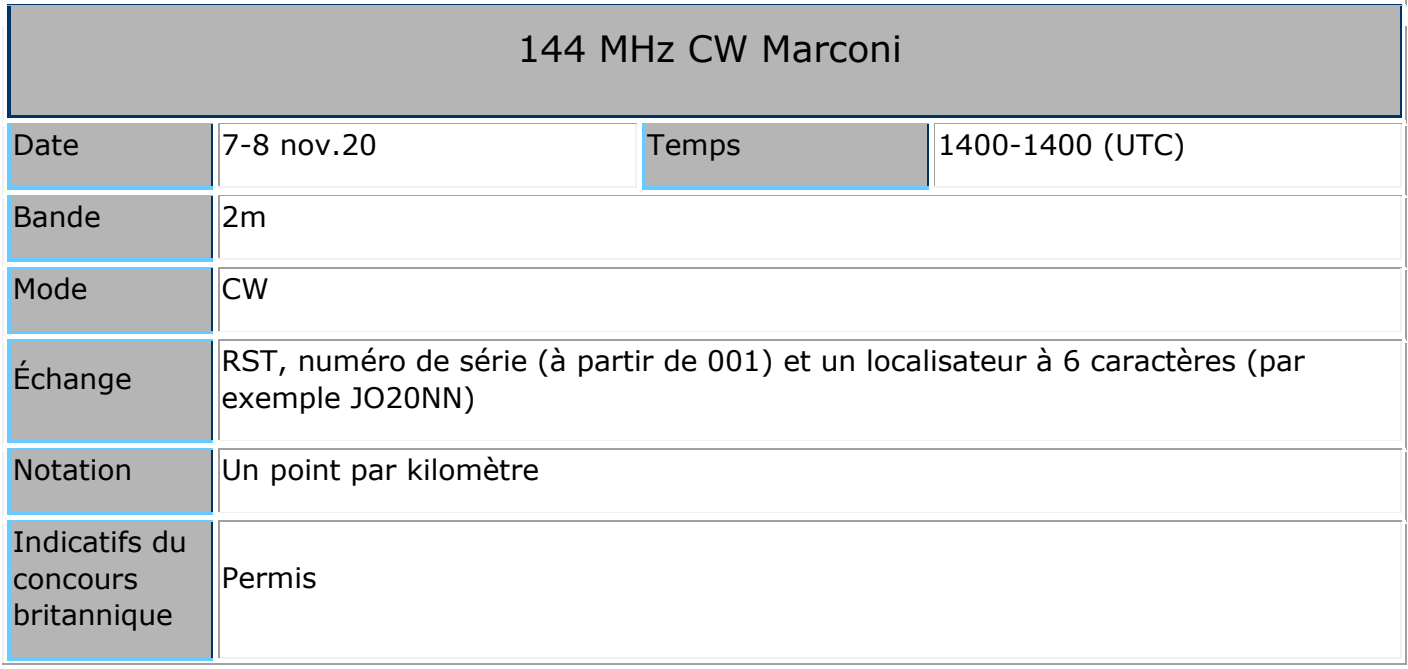

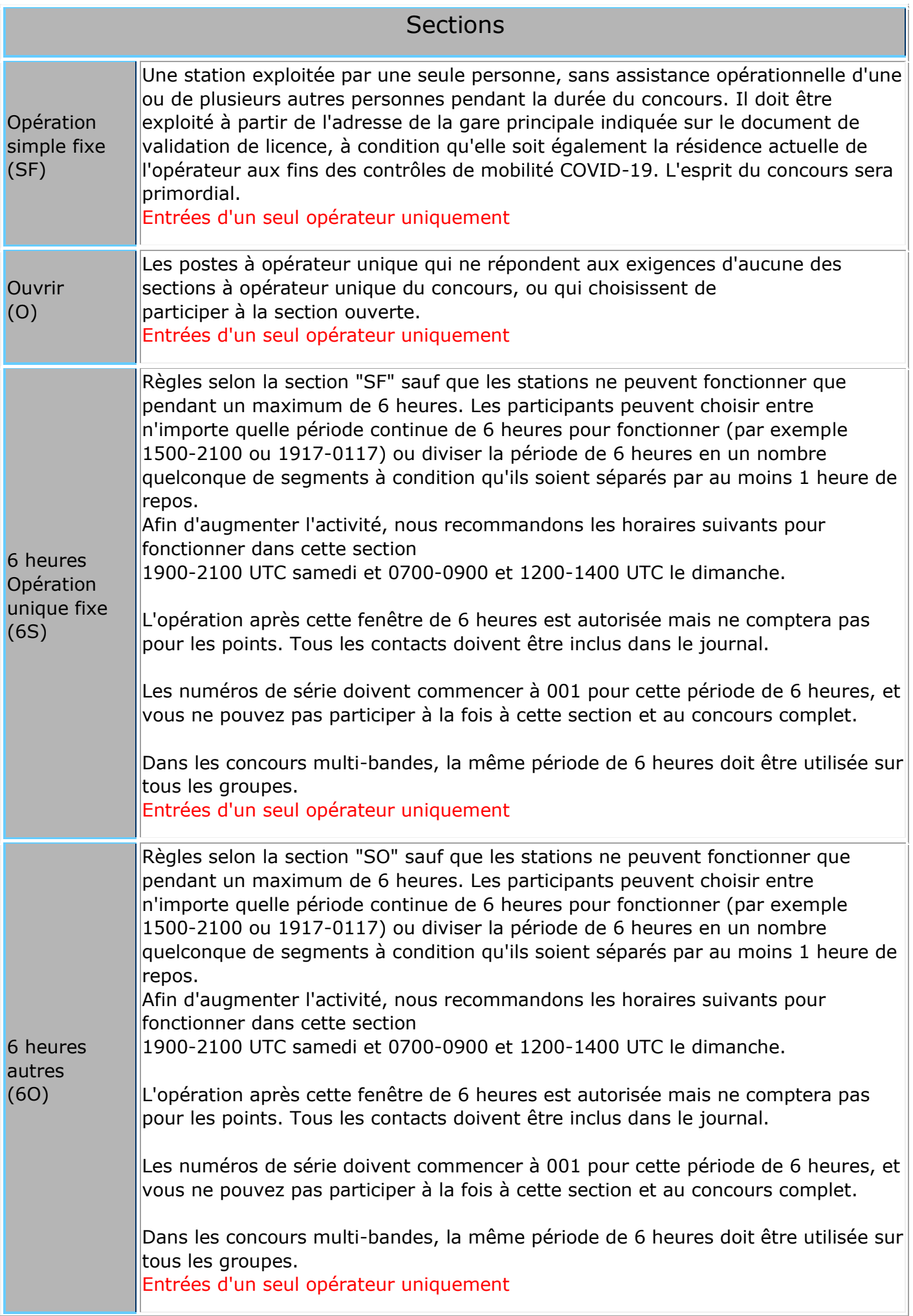

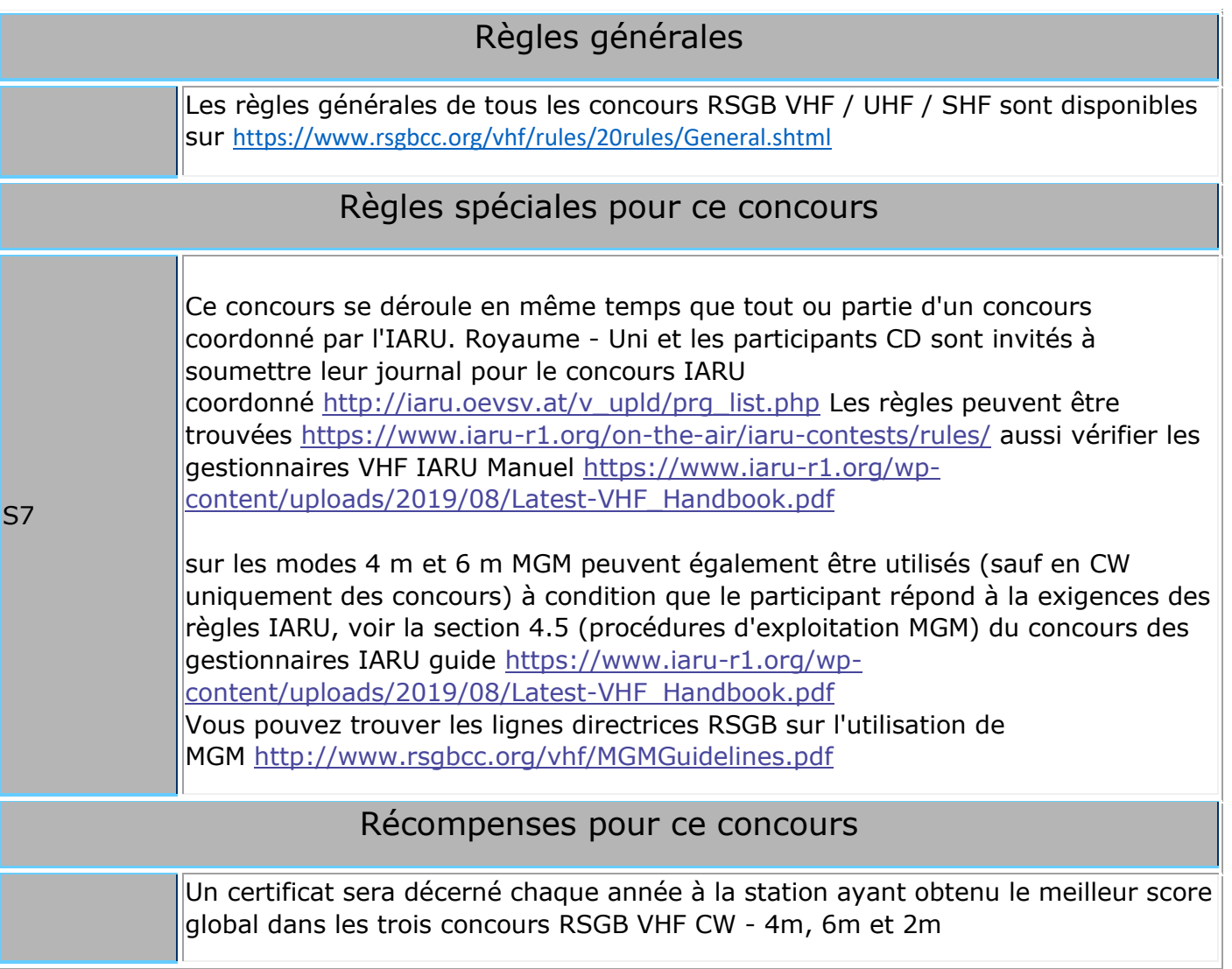

## **Contest Club Belgium**

Partout dans le monde des radioamateurs se regroupent dans des clubs de contest. Par le passé, un bon nombre de radioamateurs belges "faisaient don" de leurs points à des clubs des pays voisins (comme par exemple le Rhein Ruhr DX Association ou le Bavarian Contest Club). Désormais, ces scores tomberont dans l'escarcelle du « Contest Club Belgium » !

Leurs scores dans les grands concours internationaux en HF (CQ WW, CQ WPX, ARRL DX, RDXC…) et en VHF (CQWW VHF) sont additionnés et un classement international est établit.

Le Contest Club Belgium a été créé à l'initiative de la commission HF de l'UBA

Nous sommes évidemment peux nombreux en Belgique avec des participants Actifs pour ce faire remarquer. Mais cela ne peut pas nous retenir de mettre notre pays sur la carte.

Pour le moment la plupart des points gagnés sont donnés à des clubs étrangers, ou à aucun club donc perdus.

Si vous voulez vous joindre à nous et participer à ce projet, alors il suffit de noter dans votre log ( Cabrillo … ) sous la rubrique " Club" CONTEST CLUB BELGIUM

Détails auprès d'ON4CAS

## **Annonces**

**ON3JLR :** Je vends un Icom IC7200, en parfait état, Valeur Argus 600€ à débattre, essais sur place possible, pas de livraison.

Faire offre au 0471 227652 (après 8 h.) ou via mail à : [rom-jl@skynet.be](mailto:rom-jl@skynet.be)

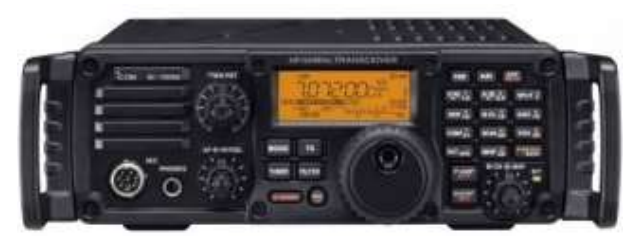

### **Littérature**

### Service Bureau UBA Abonnements aux revues étrangères

- - - Les nouveaux prix pour 2021 (1/10/2020) - - -

- - - (Les prix sont sujets à changement) - - -

Les nouveaux tarifs des revues étrangères sont maintenant connus (Octobre 2020). Tous les paiements doivent impérativement nous parvenir avant le 15 décembre 2020. Si votre abonnement devait venir à échéance avant cette date, nous vous invitons à effectuer un versement au plus tôt !

Toute demande ultérieure ne pourrait plus être prise en considération.

Nous vous prions pour chaque abonnement de faire un versement séparé ce, par souci de transparence.

En communication, nous vous demandons d'indiquer : le CODE REVUE – VOTRE INDICATIF - ADRESSE EMAIL.

(MAG001-ON8CL-ON8CLatUBA.BE)

Tout paiement devant être effectué exclusivement sur le compte bancaire (BE48 0016 3604 3527 \_ BIC : GEBABEBB) du UBA Service Bureau.

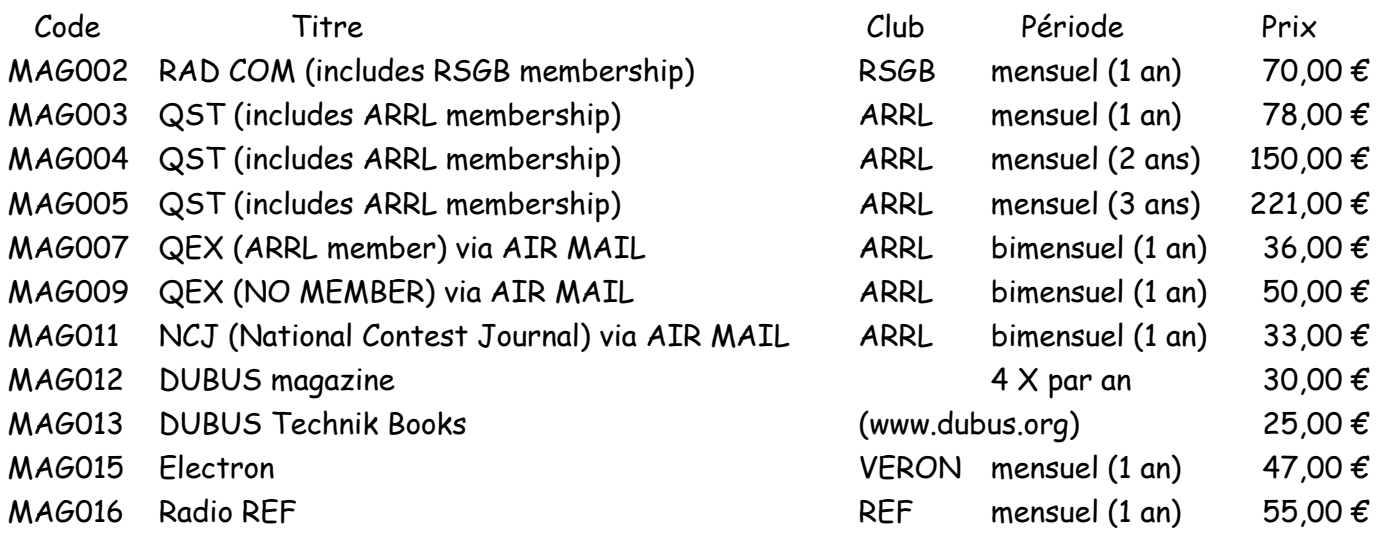